## 小米\_Redmi 12C Wi-Fi 通話 (Wi-Fi Calling)

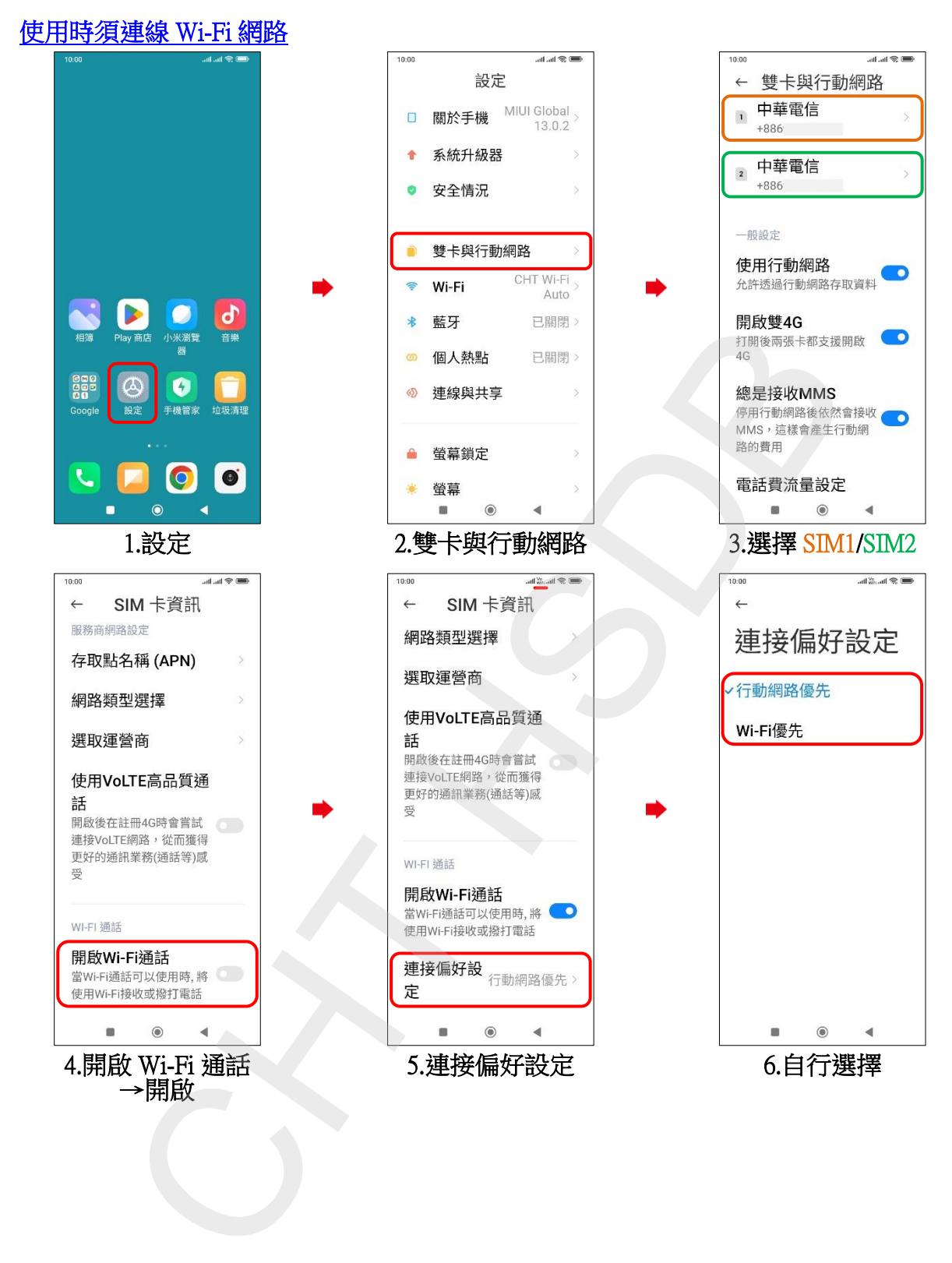